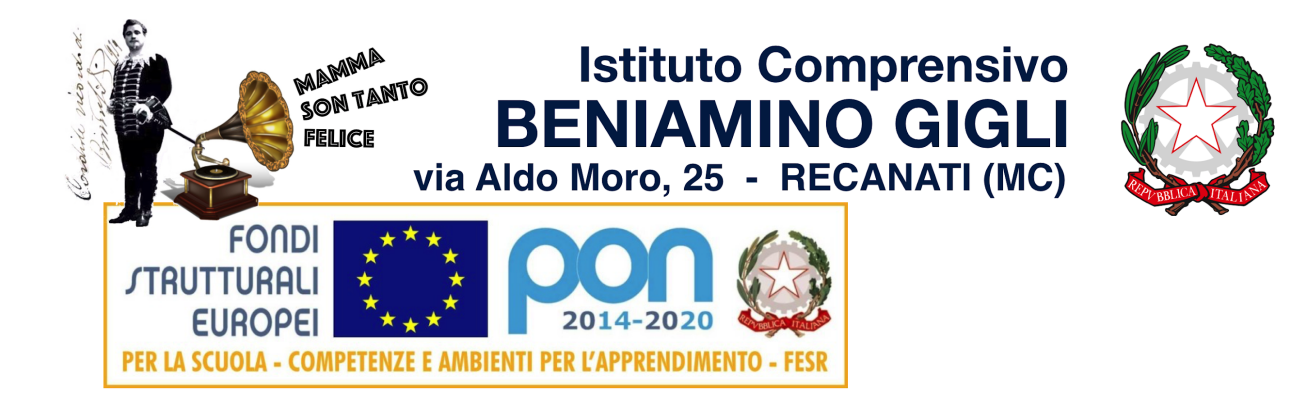

### **A:** Tutto il Personale Docente *(loro mail)* **Pubblicato in:** *Sito web > I Documenti > Regolamento d'Istituto Albo on-line > Regolamenti Bacheca Digitale Interna > Regolamenti* **Tipologia:** *i.1.2 Norme e regolamenti interni (regolamento dell'istituto, carta dei servizi, regolamenti della biblioteca, dei laboratori e direttive varie ecc.)*

### **IL DIRIGENTE SCOLASTICO**

in data 3 novembre 2022 con protocollo n° 9234,

#### **ADOTTA**

il "Regolamento d'utilizzo del Laboratorio Informatico" sito presso la sede centrale di via Aldo Moro n°25, Recanati (MC).

Il presente Regolamento è esplicativo verso il personale docente sul funzionamento dell'aula e delle sue attrezzature e definisce alcuni aspetti organizzativi per una gestione uniforme delle procedure.

#### **IL DIRIGENTE SCOLASTICO**

*- prof. Ermanno Bracalente -*

(FIRMA DIGITALE)

*Documento informatico firmato digitalmente dal Dirigente Scolastico, ai sensi del D.Lgs.82/2005 s.m.i. e norme collegate*

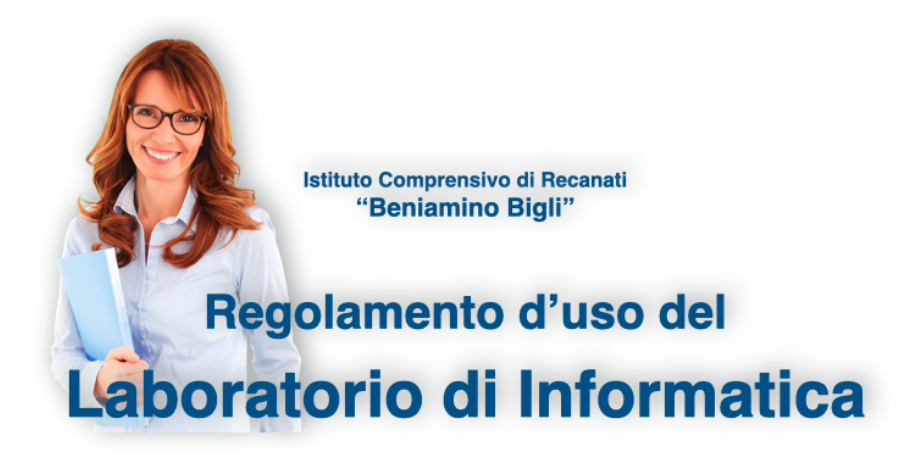

## **INDICE**

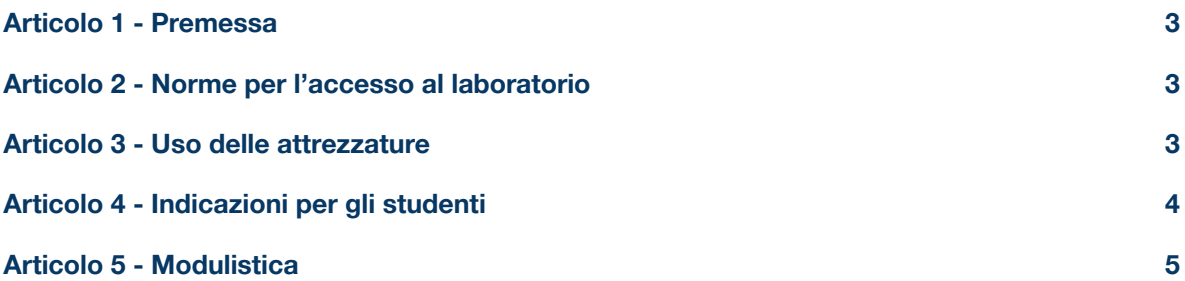

#### **Articolo 1 - Premessa**

<span id="page-2-0"></span>I laboratori dell'Istituto sono patrimonio di tutti gli utenti, pertanto il rispetto e la tutela delle attrezzature sono condizioni indispensabili per il loro utilizzo e per l'efficienza del laboratorio stesso. Atti di vandalismo o di sabotaggio verranno perseguiti nelle forme previste dal Regolamento d'Istituto, compreso il risarcimento degli eventuali danni arrecati.

Al laboratorio d'informatica si accede solo per ragioni inerenti l'attività scolastica, sia di tipo strettamente didattico che di aggiornamento dei docenti.

#### **Articolo 2 - Norme per l'accesso al laboratorio**

<span id="page-2-1"></span>L'accesso:

- è consentito, a scopo didattico, alle classi solo in presenza di un docente curricolare ed esclusivamente previa prenotazione;
- è consentito per attività di sostegno o di ARC pianificate e strutturate, previa prenotazione;
- non è consentito ai docenti per uso privato e in maniera estemporanea;
- non è consentito al personale non docente.

Quando un insegnante usufruisce del laboratorio, si impegna a vigilare sulle attrezzature e, per comprovare l'effettivo utilizzo dell'aula, registra obbligatoriamente il proprio nome, il giorno, l'ora, la classe e l'attività svolta nell'apposito registro interno di laboratorio. In tale registro dovrà appuntare anche eventuali segnalazioni come guasti, manomissioni ecc.

La prenotazione del laboratorio di informatica avviene tramite la modulistica predisposta in portineria. La prenotazione va effettuata almeno 2 giorni prima dell'utilizzazione.

Al primo accesso al laboratorio i docenti assegneranno ad ogni allievo la postazione relativa al suo numero nell'ordine alfabetico della classe (es. postazione 1 = primo alunno in elenco). La postazione rimarrà invariata per l'intero anno scolastico (anche nel caso di attività organizzate da insegnante di sostegno o di ARC) allo scopo di risalire al responsabile di eventuali inconvenienti o danneggiamenti delle strumentazioni.

#### **Articolo 3 - Uso delle attrezzature**

<span id="page-2-2"></span>Ogni docente che accompagni la propria classe o gruppo di alunni nel laboratorio, è responsabile, per cui ha funzione di supervisione e di verifica della corretta applicazione di quanto indicato nel presente regolamento, ed è tenuto a segnalare le eventuali anomalie riscontrate.

In base a quanto esplicitato sopra, i docenti devono:

- leggere questo regolamento agli studenti, all'inizio di ogni anno scolastico, spiegando le motivazioni che stanno alla base delle regole in esso contenute;
- sincerarsi delle condizioni del laboratorio all'inizio e alla fine delle lezioni, segnalando eventuali problemi tecnici tramite scheda da consegnare tempestivamente in segreteria amministrativa.

Le attrezzature informatiche costituiscono un patrimonio della Scuola pertanto vanno utilizzate con diligenza e nel rispetto delle seguenti regole:

*Istituto Comprensivo "Beniamino Gigli" di Recanati Allegato 11 del Regolamento d'Istituto*

- $>$  non usare chiavette USB, CD, DVD;
- $\triangleright$  non usare supporti multimediali;
- ➢ non creare cartelle, file, icone;
- ➢ non salvare immagini, video, documenti su PC;
- $\triangleright$  non modificare desktop e impostazioni di sistema;
- $>$  non salvare password;
- $\triangleright$  non usare mail personali;
- $\geq$  non usare chat né social:
- $\triangleright$  non scaricare software, anche se gratuiti.

Il lavoro dovrà essere esclusivamente in *Cloud*. Ogni alunno utilizzerà l'account GSuite for Education di Google fornito dalla scuola. All'occorrenza, il docente potrebbe far lavorare ciascun alunno in un drive condiviso allo scopo creato. Il desktop va lasciato "pulito".

L'insegnante dovrà vigilare sugli alunni per tutto il tempo di permanenza nell'aula. A tale scopo, dal momento che i PC sono collegati in rete, il docente ha a disposizione un software nella postazione insegnante per visualizzare contemporaneamente tutti i monitor accesi e verificare in tempo reale lo stato del lavoro e la correttezza delle procedure messe in atto dagli alunni. È compito del tecnico di laboratorio installare e verificare la funzionalità dello strumento.

Gli alunni che non rispetteranno un qualsiasi punto del presente regolamento, verranno sanzionati con nota disciplinare nel Registro Elettronico e, proporzionalmente alla gravità dell'evento, conseguente provvedimento disciplinare come da Regolamento d'Istituto.

In caso di rotture o guasti agli strumenti causati da un uso / comportamento non corretto, il responsabile sarà tenuto a risarcire il danno economico.

#### **Articolo 4 - Indicazioni per gli studenti**

<span id="page-3-0"></span>Prima di entrare in aula, senza creare intralcio o confusione, gli studenti devono attendere che l'insegnante sia entrato e occupare ordinatamente le postazioni assegnate.

All'inizio della lezione devono comunicare tempestivamente al loro insegnante eventuali problemi/malfunzionamenti riscontrati nella propria postazione.

Devono tenere un comportamento corretto e rispettoso delle persone e delle cose, non dissimile da quello richiesto in qualsiasi altro ambiente scolastico e non.

Devono avere cura di rispettare le procedure corrette di accensione, di utilizzo e di spegnimento delle macchine spiegate dall'insegnante.

Non devono utilizzare nessuna macchina che non sia quella della propria postazione. L'uso di macchine diverse è autorizzato dal docente solo per lavori di gruppo. In caso di problemi devono fare riferimento all'insegnante.

*Istituto Comprensivo "Beniamino Gigli" di Recanati Allegato 11 del Regolamento d'Istituto*

Qualora, per lo svolgimento di un elaborato, il docente utilizzi un drive temporaneo condiviso, non potranno aprire, cancellare, spostare o modificare cartelle o files di altri alunni.

La navigazione in Internet è possibile esclusivamente sotto la guida dell'insegnante, che suggerisce **siti sicuri** predisponendo una sitografia adeguata. È vietato copiare immagini, scaricare musica, filmati o altri prodotti protetti dalla normativa sulla tutela del copyright.

Al momento di lasciare l'aula devono chiudere correttamente la sessione di lavoro sui P.C., rimettere in ordine la postazione di lavoro (tastiera, mouse, sedia), controllare che non ci siano cartacce sulle postazioni o per terra.

Per evitare confusione al termine delle lezioni, è opportuno che 5 minuti prima del suono della campanella gli alunni lascino il laboratorio. In tutti i casi, la classe che subentra attenderà disciplinatamente l'uscita dei compagni fuori dal laboratorio.

Gli allievi che utilizzano il laboratorio nell'ultima ora, devono sistemare gli zaini all'esterno dell'aula in modo che vengano rispettate le norme di sicurezza. Altrimenti, gli zaini devono essere lasciati nella rispettiva classe e l'insegnante avrà cura di interrompere le attività per tempo, rientrare ed effettuare le operazioni di uscita.

Nell'ultima sessione di lavoro della giornata ogni alunno verifica:

- in ogni postazione il PC venga spento correttamente, come da indicazioni ricevute dall'insegnante:
- l'aula sia in ordine e le sedie siano infilate fino in fondo sotto la postazione.

#### *L'utilizzo del laboratorio da parte di chiunque, comporta l'integrale applicazione del presente regolamento.*

<span id="page-4-0"></span>Visto che qualsiasi cosa si faccia su di un computer resta traccia scritta sul disco rigido, analizzabile da personale tecnico competente, ogni abuso fatto verrà controllato e verranno assunti i provvedimenti più idonei nei confronti di coloro che se ne saranno resi responsabili.

#### **Articolo 5 - Modulistica**

*- SEGUE NELLE PAGINE SUCCESSIVE -*

## **REGISTRO DELLE PRESENZE - LABORATORIO DI INFORMATICA**

*(a cura del docente)*

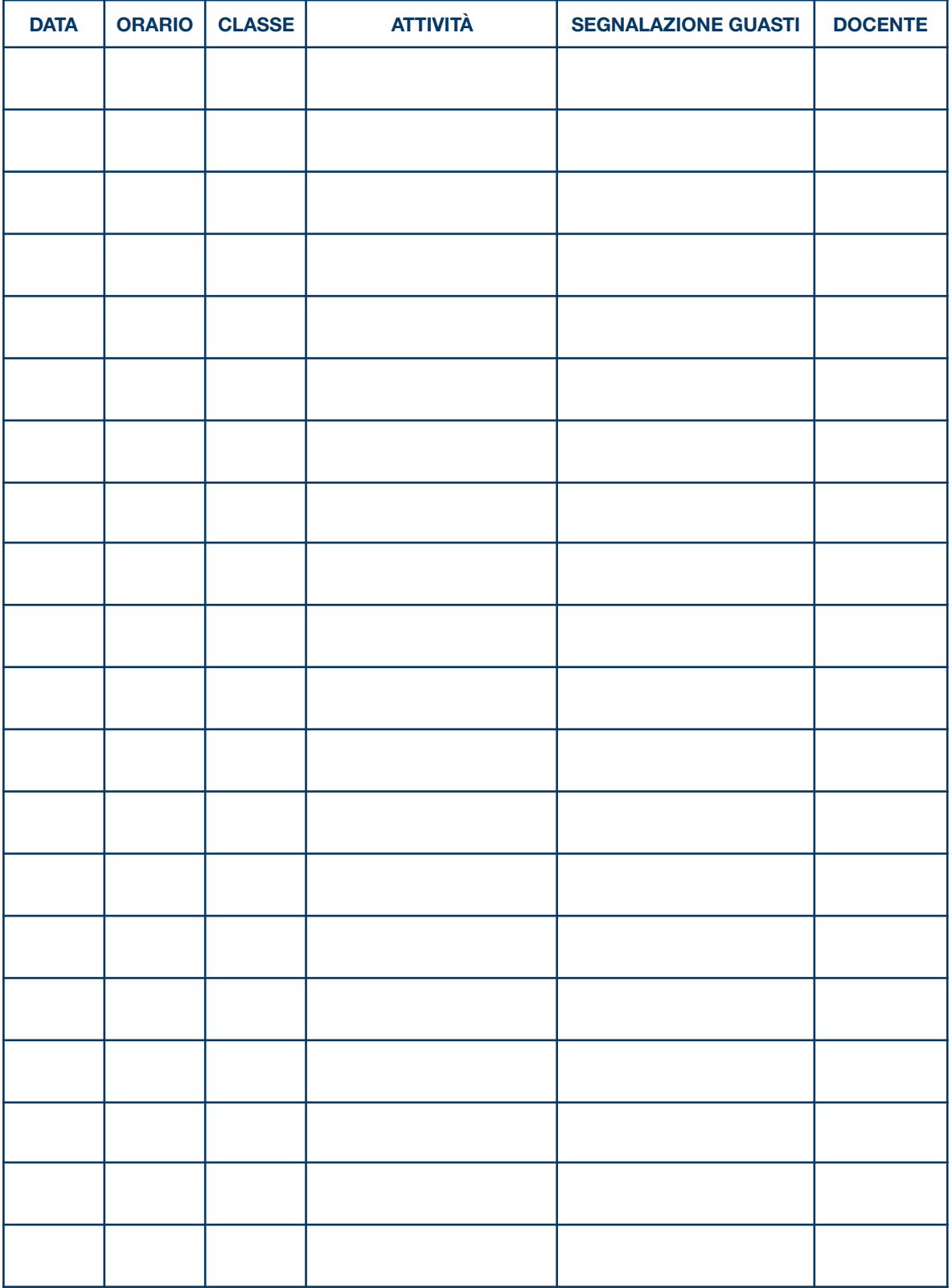

## **REGISTRO DELLE PRESENZE - LABORATORIO DI INFORMATICA**

*(a cura del docente)*

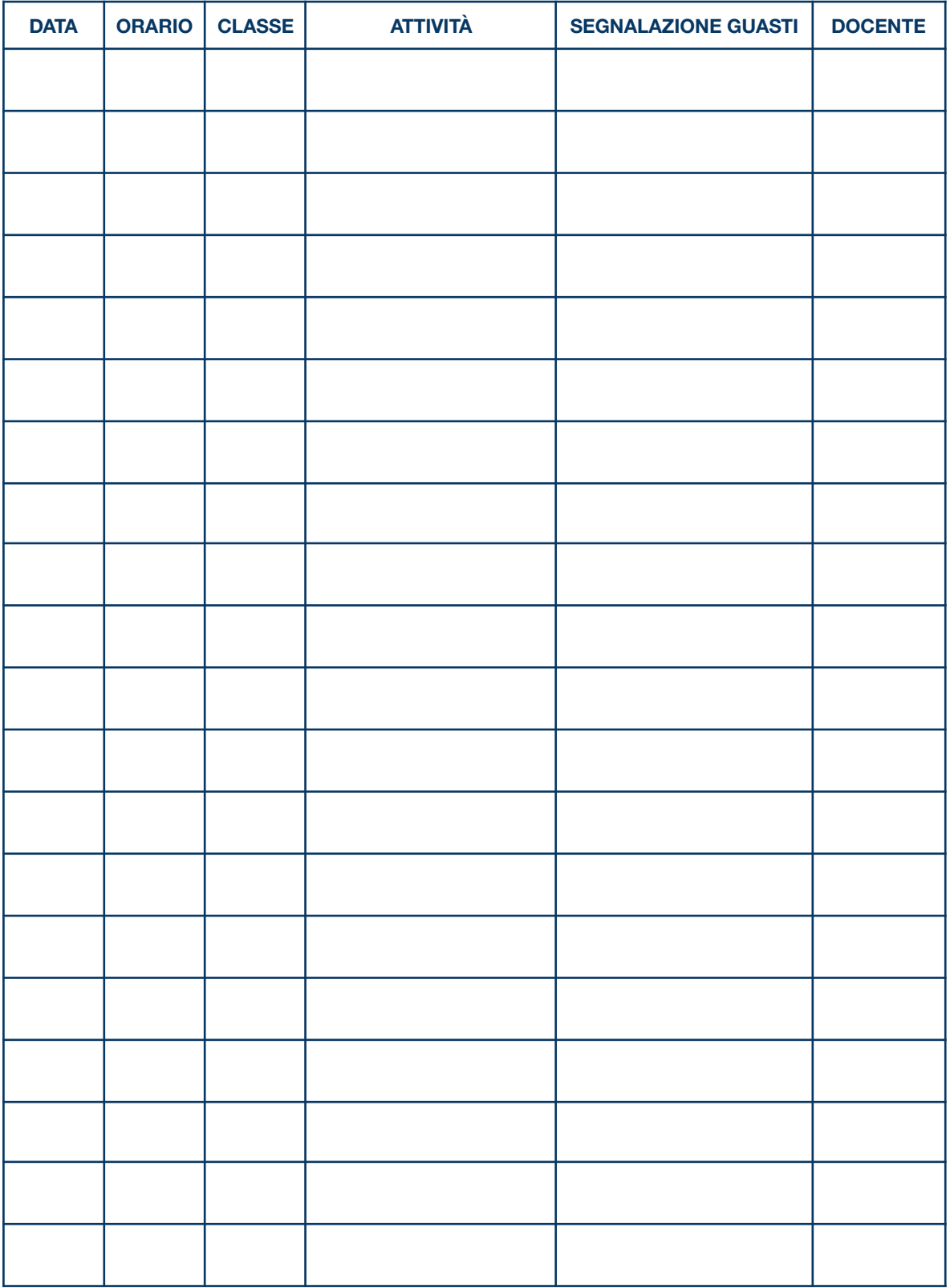

# **PRENOTAZIONE LABORATORIO DI INFORMATICA**

*Settimana dal …………….………..…………. al …………….………..………….*

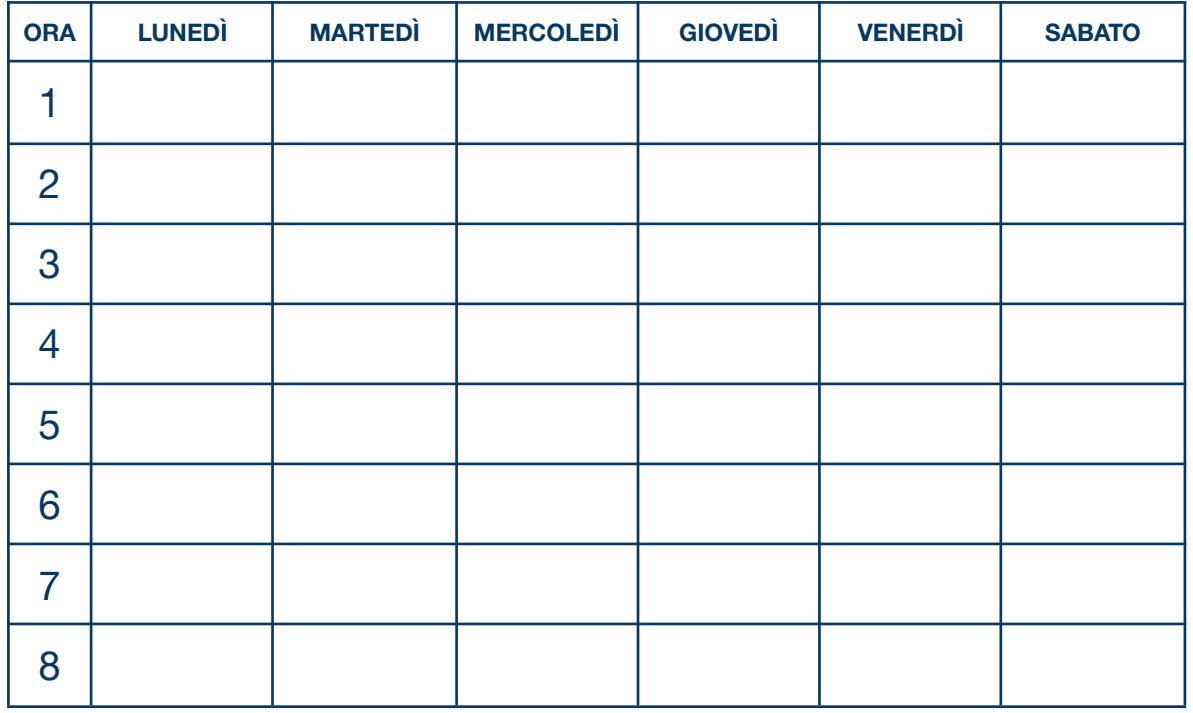

### *Settimana dal …………….………..…………. al …………….………..………….*

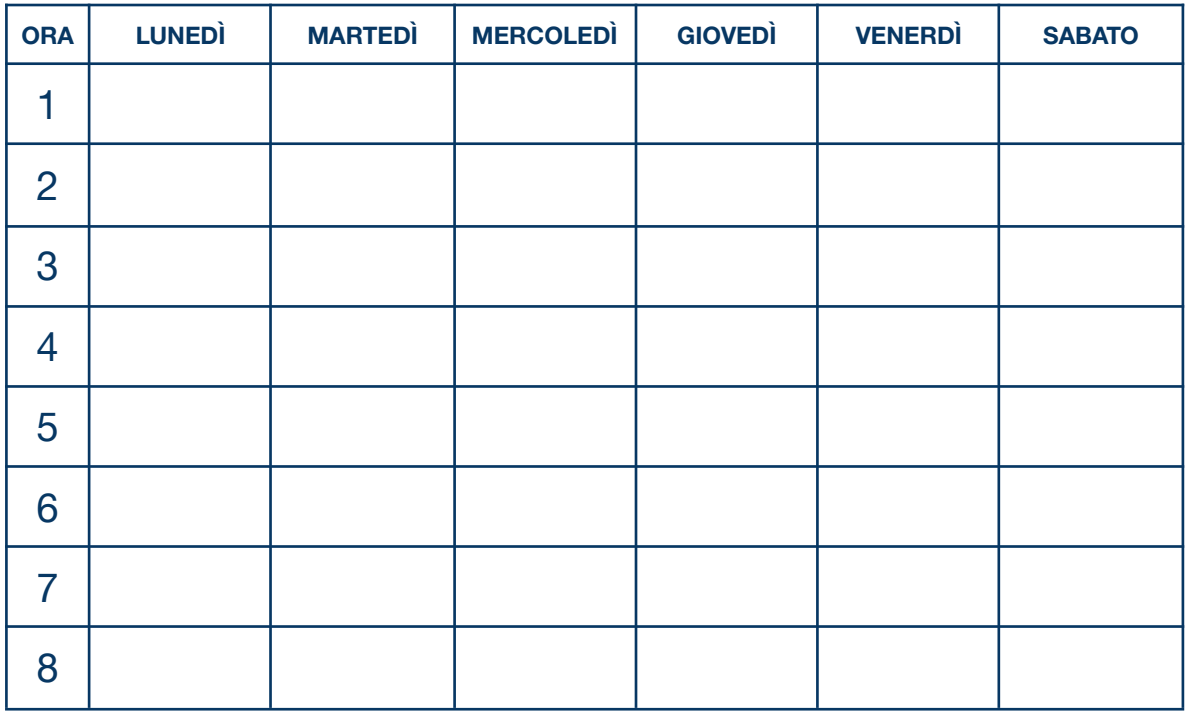

# **REGISTRO SALA INFORMATICA - CLASSE** *…………….………..………….*

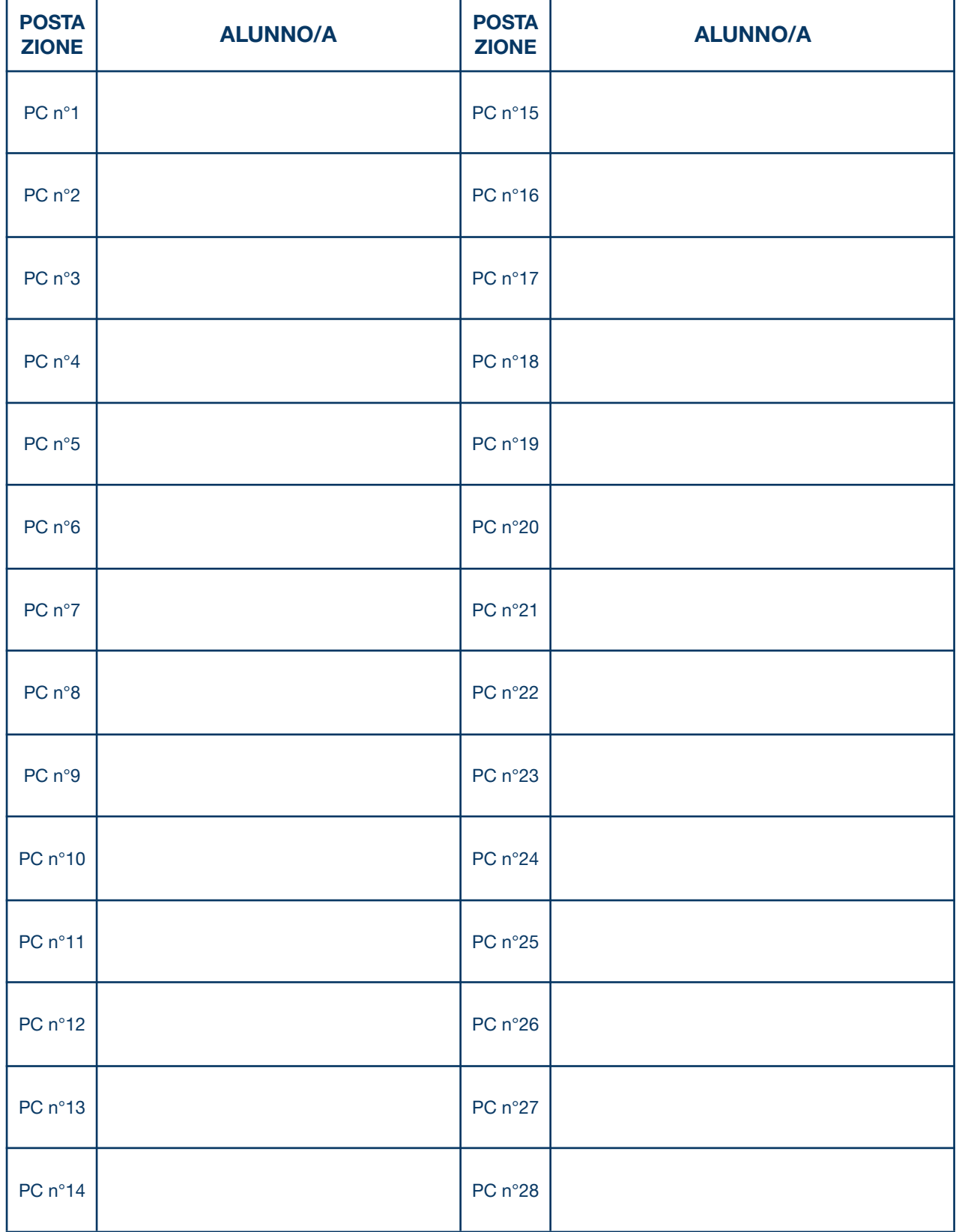

### **SCHEDA SEGNALAZIONE GUASTI - LABORATORIO DI INFORMATICA**

*(da consegnare al referente d'aula o all'ufficio di segreteria didattica)*

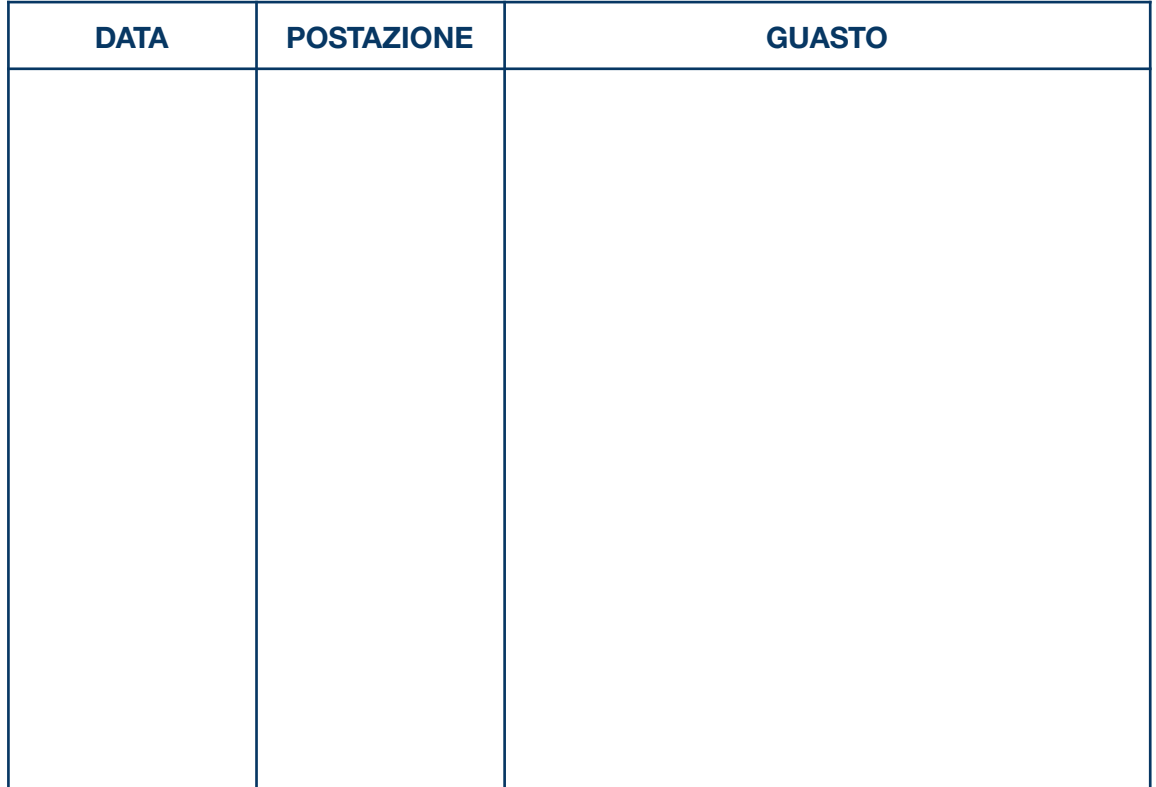

Firma del docente: *…………….………..………….…………….………..………….*